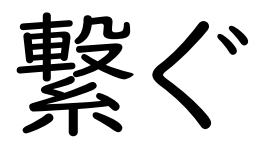

No.1 令和 3 年 5 月 26 日発行 〈働き方改革特集号〉 文責:学校事務支援室 作成:松本 望

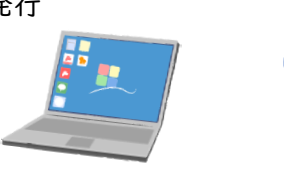

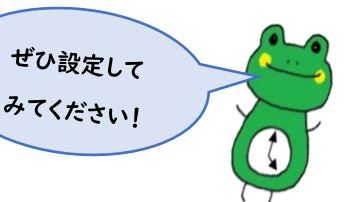

## グループウェアの自動スタートアップ機能設定の紹介

6 月 1 日からグループウェアでの勤怠管理となります。(県費負担教職員) そのため出勤時には PC を起動させ、グループウェアを開き、出勤登録をしな ければなりません。

そこでひと手間省略できる方法としてスタートアップ機能を紹介します。

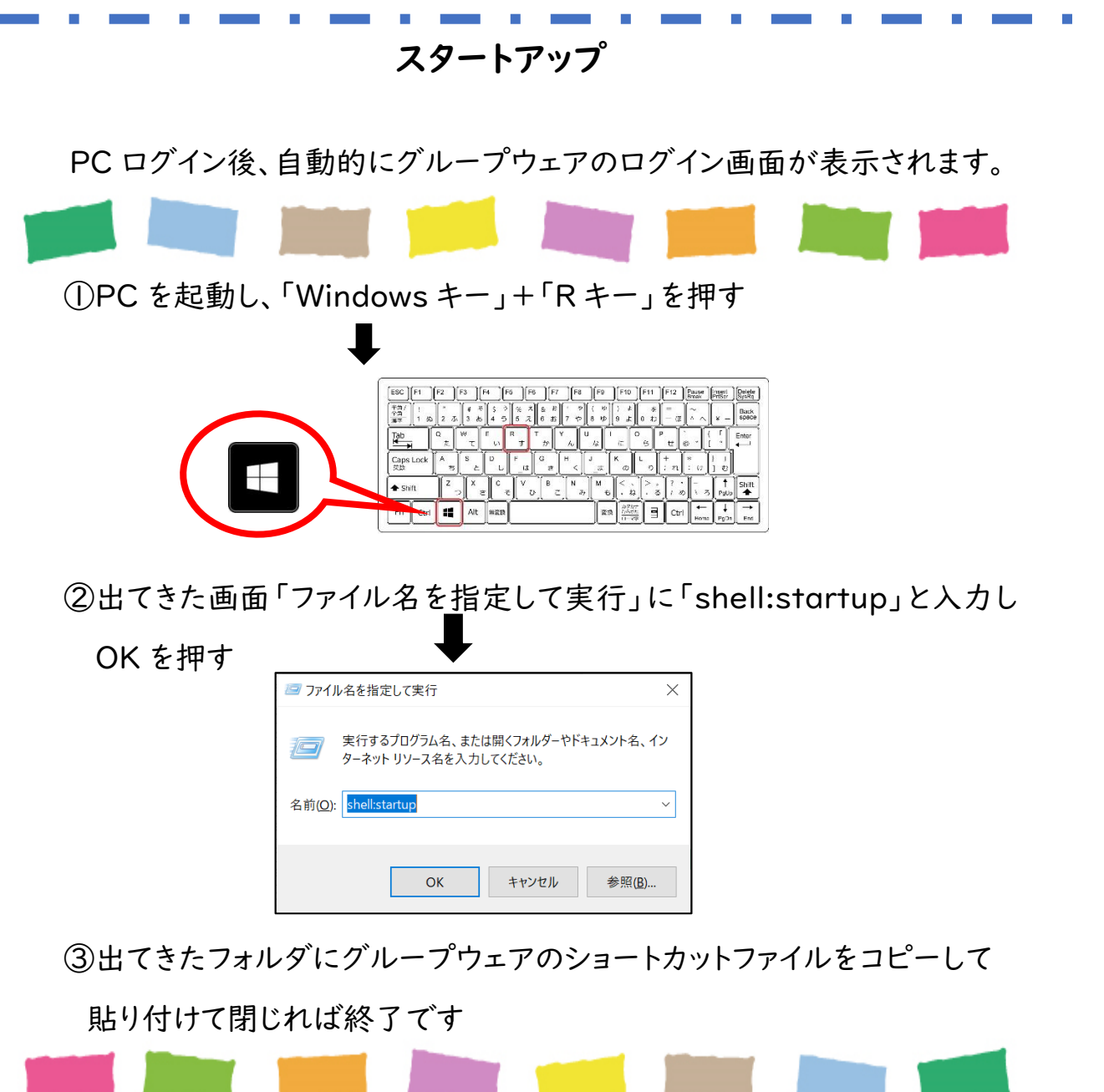